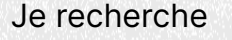

 $\overline{\phantom{A}}$ Accueil > Blog > Déposer dans HAL avec Dissemin $\cap$   $\overline{\textsf{OPT}}$  ...

## Déposer dans HAL avec Dissemin

[Présentation](https://www.ccsd.cnrs.fr/2017/03/deposer-dans-hal-avec-dissemin/#) [Plateformes](https://www.ccsd.cnrs.fr/2017/03/deposer-dans-hal-avec-dissemin/#) [Projets](https://www.ccsd.cnrs.fr/2017/03/deposer-dans-hal-avec-dissemin/#) [Écosystème](https://www.ccsd.cnrs.fr/2017/03/deposer-dans-hal-avec-dissemin/#) [Blog](https://www.ccsd.cnrs.fr/blog/)

Actualités | HAL 03/03/2017Écrit par Agnès Magron

[Dissemin](http://dissem.in/)

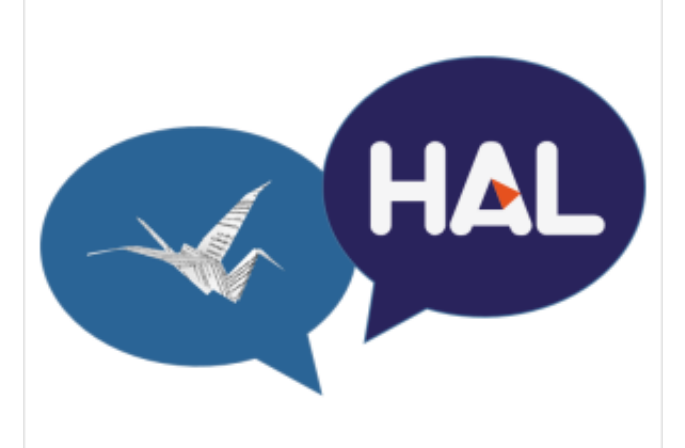

est un service encourageant les chercheurs à diffuser leurs publications librement. Il permet à chaque chercheur de mesurer l'accessibilité de ses publications et de mettre en ligne en quelques clics celles qui ne sont pas déjà librement disponibles. Plus besoin de saisir manuellement les métadonnées (titre, auteurs ou identifiants variés) : celles-ci sont automatiquement renseignées par Dissemin. Cette fonctionnalité est rendue possible par l'exploitation de deux sources de données : le <u>[Bielefeld Academic](http://www.base-search.net/)</u> <u>Search Engine</u> (BASE) et <u>Crossref</u>[,](https://www.crossref.org/) qui couvrent presque 100 millions de publications.

Jusqu'à présent, les documents ainsi rendus librement accessibles étaient hébergés par <u>Zenodo</u>, un dépôt appartenant au CERN. Les chercheurs de toutes disciplines souhaitant déposer dans HAL

peuvent désormais aussi utiliser Dissemin comme canal de dépôt.

Dissemin utilise l'import SWORD pour déposer les publications. Celles-ci suivent le parcours classique de vérification avant d'être mises en ligne. En développement, et livré d'ici l'été, les dépôts effectués par Dissemin seront rattachés au compte utilisateur de l'auteur dans HAL à partir de l'identifiant <u>ORCID</u>[.](https://orcid.org/) Pour cela il faudra juste que l'auteur ait associé son compte HAL avec son ORCID.

Cette réalisation est le fruit d'un partenariat entre le Consortium Couperin[, le CCSD, et le](http://www.couperin.org/) CAPSH, qui développe Dissemin.

[Prése](https://www.ccsd.cnrs.fr/)nta**#ge**nda Plateformasg [Projets](https://www.ccsd.cnrs.fr/projets/) [Formations](https://www.ccsd.cnrs.fr/formations/)

**[Contact](https://www.ccsd.cnrs.fr/contact/)** Infos [pratiques](https://www.ccsd.cnrs.fr/infos-pratiques/) [Boîte à logos](https://www.ccsd.cnrs.fr/boite-a-logos/) [Plan du site](https://www.ccsd.cnrs.fr/plan-du-site/) [Mentions](https://www.ccsd.cnrs.fr/mentions-legales/) légales

**Inscription** à la newsletter ActuHAL

> **JE [M'INSCRIS](https://www.ccsd.cnrs.fr/rester-informe)**

 $\n *Y i*  $\wedge$  *D*$